Fspassengers X Crack Keygen Serial Patch

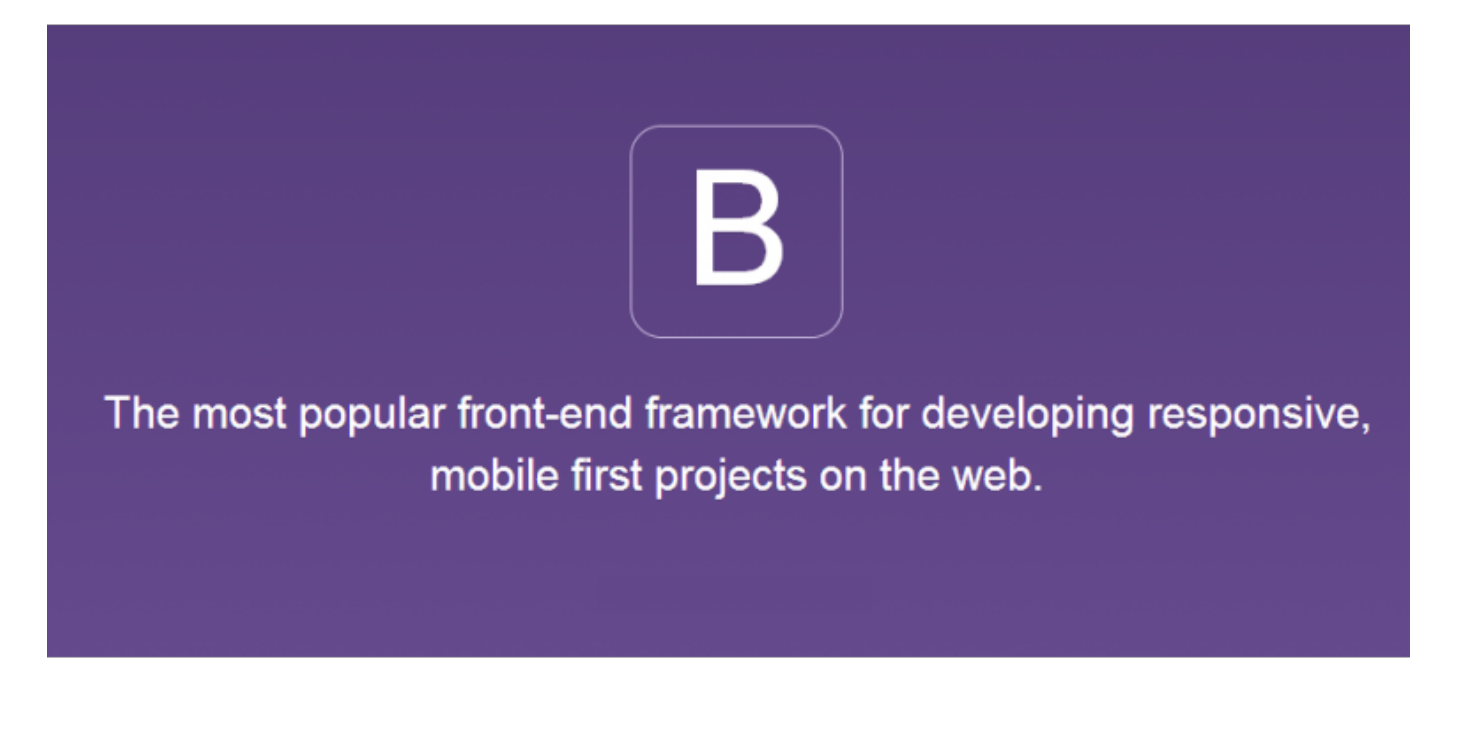

DOWNLOAD: https://byltly.com/2iqq3h

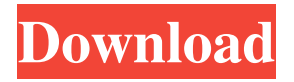

 Good Features of Tensorflow with Neural Networks: The first two lines of this tutorial are borrowed from the Tensorflow website. First, I would like to note that while training, the gradient of each parameter will need to be calculated, so that is what the first line in this code. You may be wondering how Tensorflow does the gradient. Kaggle Data science Tutorials This tutorial is on data preparation and implementing machine learning algorithms to classify drug reactions to combat them. Kaggle Data science Tutorials. This tutorial is a first attempt at explaining Kaggle and some of the main concepts and programming knowledge required to start understanding and working with Kaggle. The aim is to make the audience. Tensorflow Machine Learning Tutorials, Tensorflow Tutorial, Tensorflow Tutorials, Kaggle Data science Tutorials, Kaggle Data science Tutorials, Tensorflow Tutorials, Kaggle Data science Tutorials, Tensorflow Tutorial, Kaggle Data science Tutorials, Kaggle Data science Tutorials, Tensorflow Tutorial, Tensorflow Tutorial, Kaggle Data science Tutorials, Kaggle Data science Tutorials, Tensorflow Tutorial, Kaggle Data science Tutorials, Tensorflow Tutorial, Tensorflow Tutorial, Kaggle Data science Tutorials, Kaggle Data science Tutorials, Kaggle Data science Tutorials, Kaggle Data science Tutorials, Tensorflow Tutorial, Tensorflow Tutorial, Kaggle Data science Tutorials, Kaggle Data science Tutorials. Kaggle Data Science Tutorials. How do I start with machine learning?. Review on the Basics of Data science using python and Matlab. Tutorial on How to create a nearest neighbor classifier. Let's see if this tutorial is able to teach us a little more about machine learning. Machine learning is a technique that can be used to automate a wide range of applications. The Kaggle Machine Learning Group has been putting together many of these tutorials. This tutorial will teach you how to import the data, and how to understand and clean it before you can use it in your machine learning models. Learning to Learn: The Book. Google Home version of this book, Learn to Learn: How to Master the Art of Learning and Remember more, has just been released. This book is the new user's guide to getting more from your brain. Kaggle Data science Tutorials. Learn 82157476af

> [Adobe Muse CC 2018 V2018.1.0.266 \(x64\) Crack Keygenl](http://tionutrca.yolasite.com/resources/Adobe-Muse-CC-2018-V201810266-x64-Crack-Keygenl.pdf) [kuncijawabanakuntansimanajerialhansenmowenedisi8buku2rapidshare](http://feccompcuns.yolasite.com/resources/kuncijawabanakuntansimanajerialhansenmowenedisi8buku2rapidshare.pdf) [mb aec software crack keygen](http://delcysour.yolasite.com/resources/mb-aec-software-crack-keygen.pdf)